# Άσκηση 5

# <mark>Χρονική Απόκριση Συστημάτων 2<sup>ου</sup> βαθμού</mark>

#### 1. Συστήματα 2ου βαθμού

Κάθε σύστημα 2ου βαθμού έγει συνάρτηση μεταφοράς που ορίζεται από τη σγέση:

$$
C(s) = \frac{C(s)}{R(s)} = \frac{\omega_n^2}{s^2 + 2\zeta\omega_n s + \omega_n^2}
$$

Όπου *ωn* είναι η φυσική συχνότητα και ζ ο συντελεστής απόσβεσης του συστήματος. Σε ένα σύστημα δευτέρου βαθμού έχουμε μερικά χαρακτηριστικά μεγέθη που φαίνονται στο παρακάτω σχήμα.

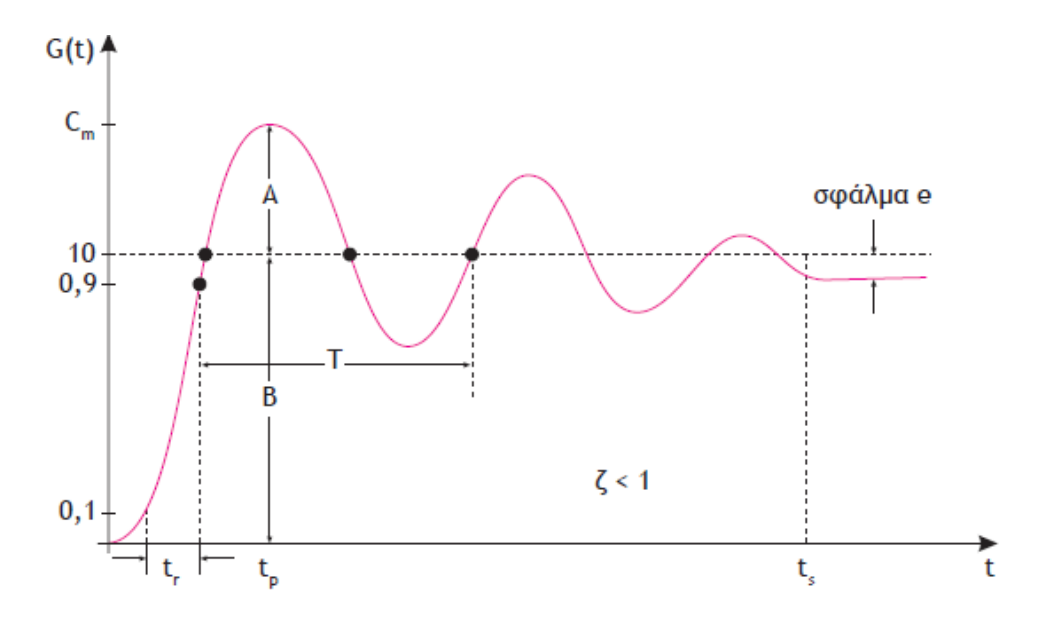

#### 2. Απόκριση συστήματος 2ου βαθμού και Matlab

Για την εισαγωγή συστημάτων 2ου βαθμού στο Matlab χρησιμοποιούμε τις ίδιες εντολές που χρησιμοποιήσαμε για τα συστήματα 1ου βαθμού. Τις εντολές αυτές θα τις δούμε αναλυτικά και στα παρακάτω παραδείγματα.

#### **Παράδειγμα 1 Είζοδορ βήμα**

Να βρεθεί μέσω του Matlab η απόκριση ενός συστήματος 2ου βαθμού:

$$
G(s) = \frac{1}{s^2 + 1}
$$

```
το οποίο έχει μοναδιαία αρνητική ανάδραση και είσοδο βαθμίδα.
a1 = [1];b1 = [1 0 1];sys1 = tf(a1,b1);sys2 = 1;sys = feedback(sys1, sys2);t = 0:0.2:35;[y, T] = step(sys, t);plot(T,y)
xlabel('Time(sec)')
ylabel('Amplitude')
title('Step Response')
```
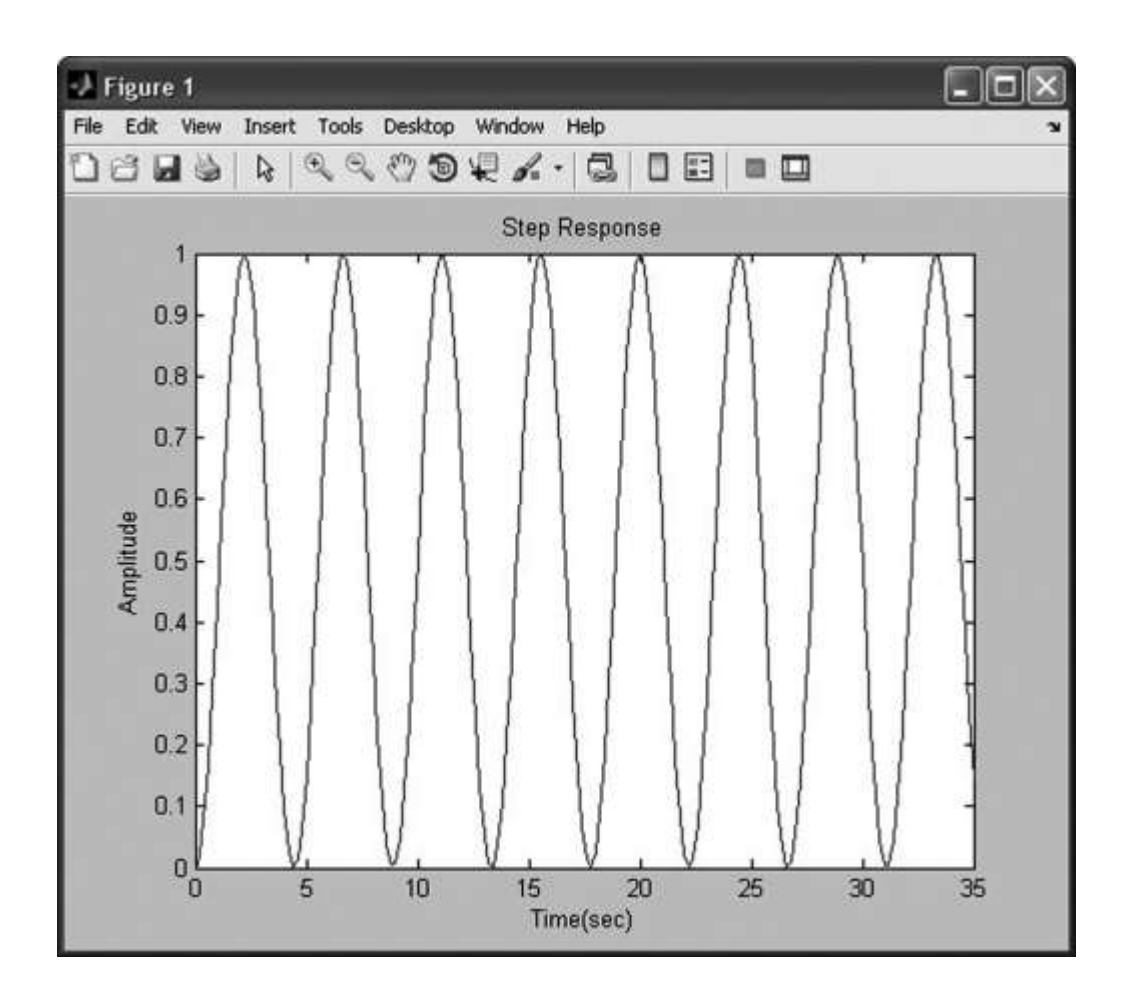

**Παρατήρηση:** Παρατηρούμε ότι το συγκεκριμένο σύστημα για είσοδο βαθμίδα **αποηελεί ένα ηαλανηωηή.**

# **Παράδειγμα 2**

#### Είσοδος ανωφέρεια

Να βρεθεί μέσω του Matlab η απόκριση συστήματος 2ου βαθμού με αρνητική ανάδραση για είσοδο ράμπα.

Σύστημα

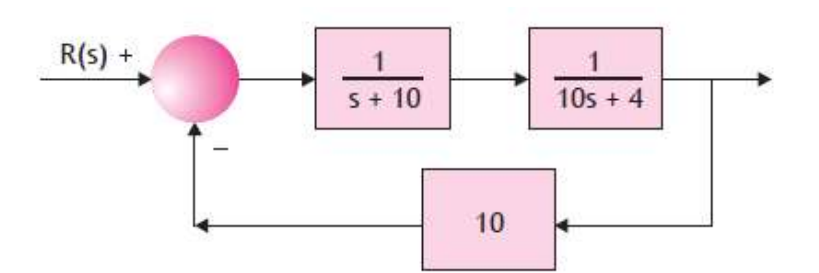

 $a1 = [1];$  $b1 = [1 10];$  $sys1 = tf(a1, b1);$  $a2 = [1];$  $b2 = [10 4];$  $sys2 = tf(a2, b2);$  $sys3 = series(sys1, sys2);$  $sys4 = 10;$  $sys = feedback(sys3, sys4);$  $a3 = [1];$  $b3 = [1 0];$  $sys5 = tf(a3, b3);$  $sys6 = series(sys, sys5);$  $[y, T] = step(sys6);$  $plot(T, y)$ xlabel('Time(sec)') ylabel('Amplitude') title('Upstream Response')

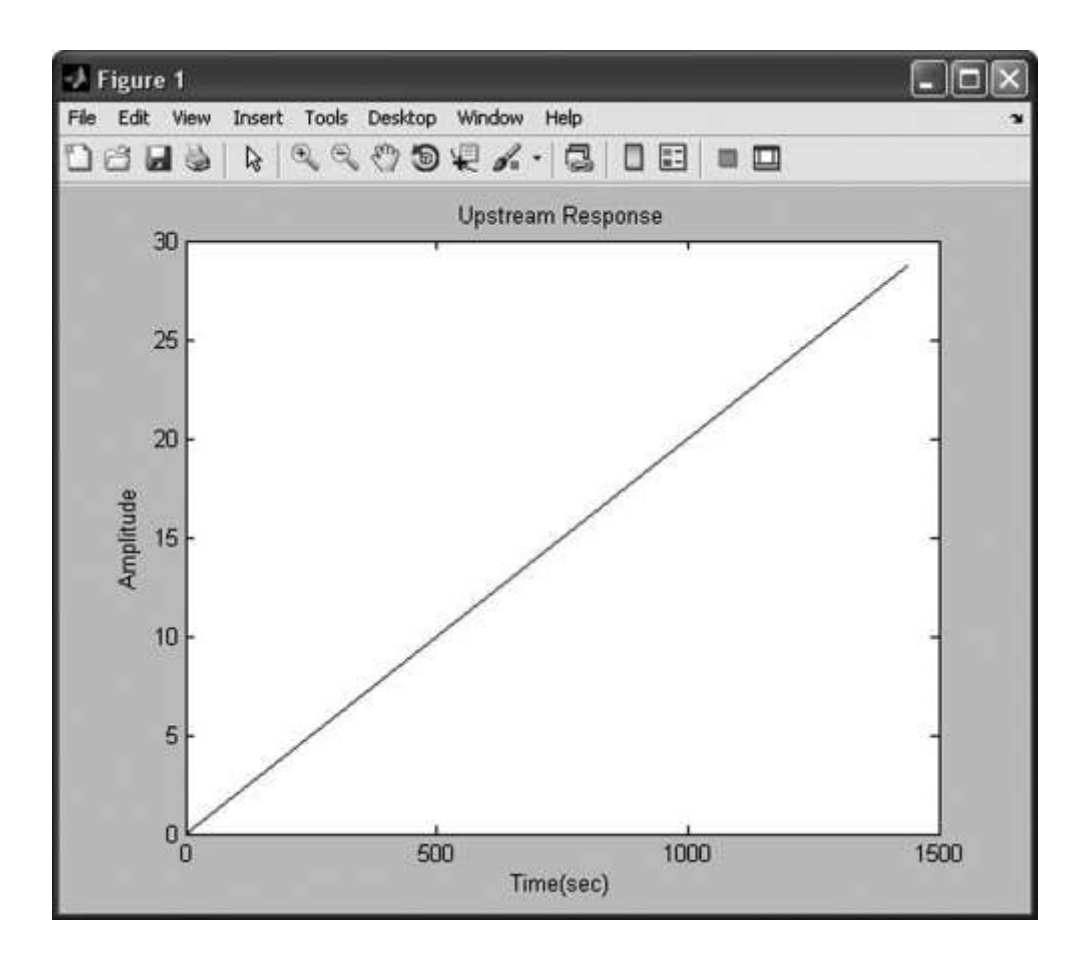

Λύση του συστήματος με την εντολή lsim()

 $a1 = [1];$  $b1 = [1 10];$  $sys1 = tf(a1, b1);$  $a2 = [1];$  $b2 = [10 4];$  $sys2 = tf(a2, b2);$  $sys3 = 10;$  $sys4 = series(sys1, sys2);$  $sys5 = feedback(sys4, sys3);$  $t = [0:0.1:20];$  $u = t;$  $[y, T] = Isim(sys5, u, t);$  $plot(T, y, t, u, 'o')$ 

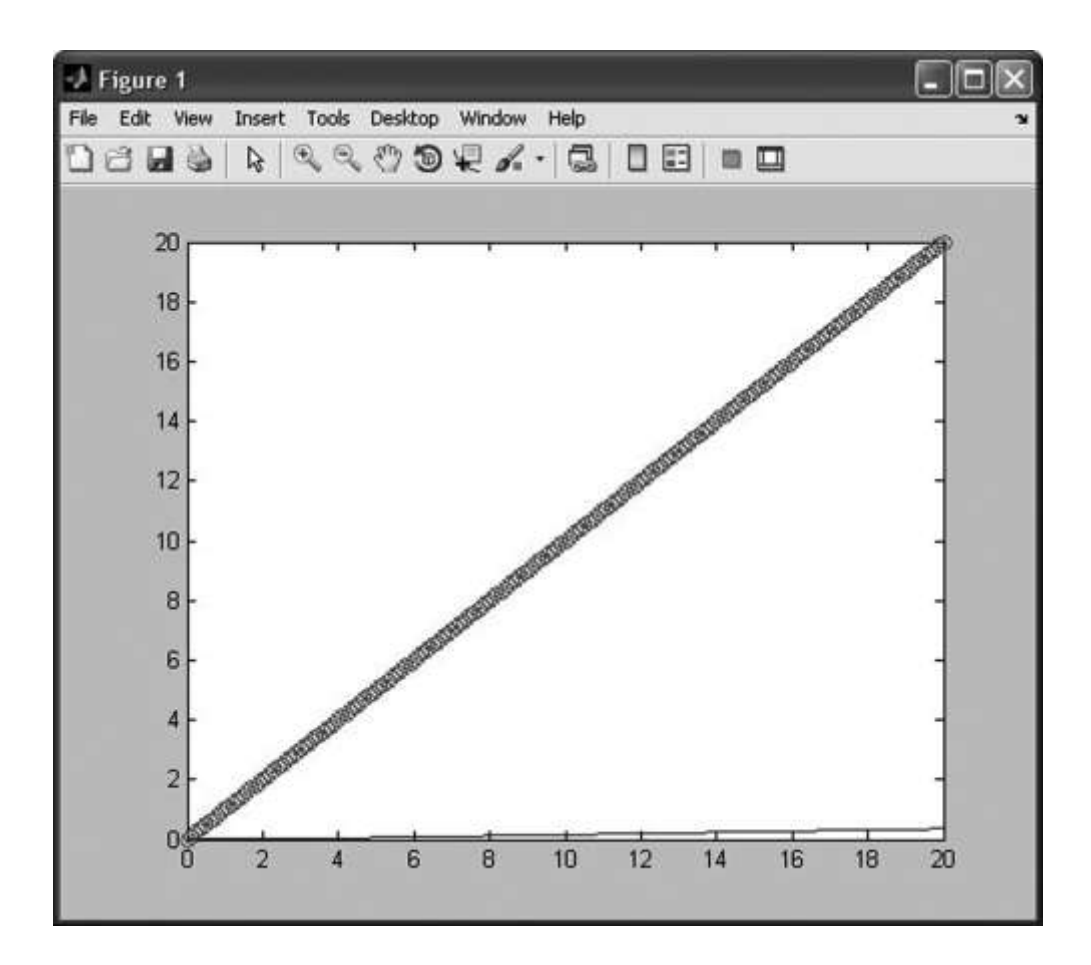

#### Παρατήρηση:

Βλέπουμε ότι το σύστημά μας έχει μεγάλη απόκλιση εξόδου-εισόδου (μεγάλο σφάλμα).

# Πρακτικό Άσκησης #5

### **Άζκηζη #1**

Να βρεθεί η απόκριση του παρακάτω συστήματος για είσοδο βήμα με τη μέθοδο του Matlab και με τον κλασσικό τρόπο.

α) Σχολιάστε πως μεταβάλλεται η απόκριση του συστήματος ανάλογα με την είσοδο;

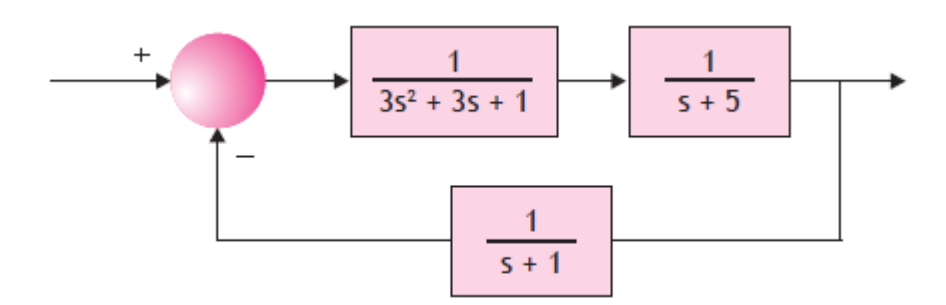

## **Άζκηζη #2**

Να βρεθεί η απόκριση του συστήματος που δίνεται παρακάτω για είσοδο ράμπα με τη μέθοδο του Matlab και με τον κλασσικό τρόπο.

α) Σχολιάστε πως μεταβάλλεται η απόκριση του συστήματος ανάλογα με την είσοδο;

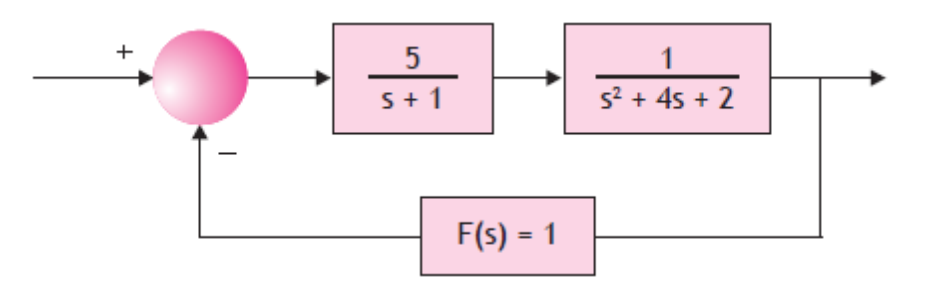

# **Άζκηζη #3**

Να βρεθεί η απόκριση του συστήματος στο οποίο έχουμε μοναδιαία ανάδραση, για είσοδο βήμα και ράμπα με τη μέθοδο του Matlab.

α)Σχολιάστε πως μεταβάλλεται η απόκριση του συστήματος ανάλογα με την είσοδο;

β) Συγκρίνεται και σχολιάστε τις διαφορές με τις ασκήσεις #1 και # 2.

$$
G(s) = \frac{3}{3s^3 + s^2 + 5s + 1}
$$